# Siteimprove

# **Siteimprove FAQ:**

# What do you check for in PDFs?

The Siteimprove PDF Checker allows users to test PDFs hosted on their websites for broken links and accessibility issues. Below is a list of features and benefits.

# **Web Accessibility Issues**

#### **The accessibility checks we do are part of WCAG 2.0, ISO 14289-1:2012 and the Matterhorn Protocol**

#### **Accessibility issues that Siteimprove automatically will check for:**

- The document is not tagged
- The document is missing a language definition
- The document has no title
- The document contains no headings
- The document has no bookmarks
- Document cannot be accessed by user agents
- The document contains untagged content
- The first headings is not a Heading 1
- The heading structure is incorrect
- The image has no alternative presentation
- The table has no table headings
- The form element does not have a label explicitly connected

#### **The PDF Checker will:**

- 1. Provide a list of PDFs with accessibility issues
- 2. Show you the number of issues found for each PDF.
- 3. Provide the referring web pages to that PDF.
- 4. Supply a document report for each PDF, with issues listing each type of issue found. As well as information describing the issue, why it's important, and a brief explanation as to how to fix the issue.
- 5. Allow you to ignore items and issues which will then be placed in a Decisions table. A reference is given as to who ignored the link and when. These decisions can be reversed at any time.
- 6. Offer the same exporting and reporting functions as listed above under BROKEN LINKS 11, 12, & 13.
- 7. If you're using Siteimprove's Analytics, you will also be provided with the number of Clicks on each PDF.

*"The Corporation of the County of Huron has limited staffing yet growing web resources, we rely on the suite of Siteimprove products to help us in our website maintenance. The fastest way to lose credibility for your website and organization is by having broken links and misspellings on your website. The regular quality assurance status reports provided by Siteimprove help us to quickly identify and correct these errors."* 

#### - Marian Doucette, Web Architect at County of Huron

## **Broken Links:**

#### **The PDF Checker will:**

- 1. Provide a list of PDFs with broken links.
- 2. Provide a list of broken links broken down by web pages and PDFs.
- 3. Show the number of broken links on each of the affected PDFs.
- 4. Display the page number within the PDF that each broken link appears on.
- 5. Enable you to open the PDF and see where it is linked to from within your website.
- 6. Show the referring web pages to that link.
- 7. Offer Administrators the flexibility to identify specific sections of the website for the documents to be checked for a more targeted approach.
- 8. Allow Administrators to add matches to identify which sections of the website the PDFs you are interested in checking are located.
- 9. Allow all Users to search for a specific document by its file name or part of the file name in the search box.
- 10. Allow you to ignore items and issues which will then be placed in a Decisions table. A reference is given as to who ignored the link and when. These decisions can be reversed at any time.
- 11. Allow you to export the PDFs to Excel, XML or a report template from within the tool.
- 12. Allow you to run a report or schedule & customize a report as well as choose your recipients.
- 13. Enable you to archive created reports within the Siteimprove tool.
- 14. If you're using Siteimprove's Analytics, you will also be provided with the number of Clicks on each PDF.

## **Contact Siteimprove today for a demo of our Web Governance Suite**

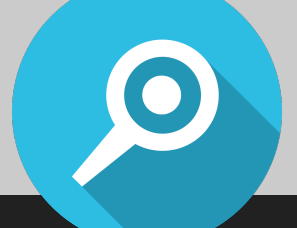